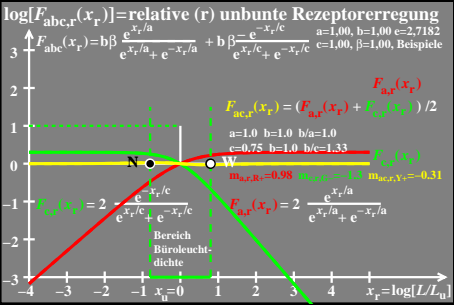

 $e$ go61-4a